# Szinuszos megoldás számítógéppel

Reichardt, András

2023. június 6.

## **1. Általános meggondolások**

Szinuszos gerjesztésre (több különböző frekvencián egyszerre) adott választ szeretnénk meghatározni. Ennek segítségével a teljesítményviszonyokról is tudunk mondani érdemlegeset. Emellett a kialakuló választ időtartományban is ábrázoljuk.

A teljes kurzus végső céljaként lebeghet ez a feladat a szemünk előtt. Jelen kurzus során a periodikus jel Fourier-sorának meghatározása nem célünk, ezen felbontást adottnak tekintjük.

Ez a jegyzet valamilyen szinten kiegészítő jellegű a gyakorlathoz, mert egy olyan módszert ismertet, amely a valós mérési problémákkal mutat hasonlóságot. A megoldás lépései az alábbiak.

- 1. Áttérünk frekvenciatartománybeli leírásra. A dinamikus elemeket (az időbeli differenciálásból adódó *jω*-val történő szorzás alapján) *Z<sup>L</sup>* = *jωL* illetve *Z<sup>C</sup>* = 1*/jωC* impedanciákkal helyettesítjük.
- 2. A komplex jelölésmódot úgy alkalmazzuk, hogy az egyes jelek komplex amplitúdója a frekvencia (*ω*) függvényeként adottnak tekinthető. (Azaz pl. a gerjesztésnél ismerjük a különböző frekvenciákon az adott frekvenciaösszetevő súlyát (amplitúdó) és fázisát.) A keresett mennyiségek is ilyen értelemben vett komplex amplitúdóval jellemzettek.
- 3. Az átviteli karakterisztikát meghatározzuk.
- 4. A gerjesztésben szereplő, nem-zérus együtthatók esetére a válasz komplex ampliutúdóját is kiszámítjuk.
- 5. Az egyes frekvenciák esetében adódó időfüggvényeket adjuk össze.

A vizsgán szereplő esetekben az átviteli karakterisztika "egyszerűen" meghatározható az egyenletek alapján. Olyan mintha a házi feladathoz a symbolic toolbox segítségével dolgoznánk (lásd [2\)](#page-2-0). Ennek létjogosultság csak viszonylag alacsony elemszám (pl. 2-5) esetén van. Ennél magasabb esetben más módszerhez kell nyúlni.

Jelen jegyzet esetén azonban úgy fogunk tekinteni a gerjesztésre mint különálló szinuszos gerjesztésekre, amelyek esetében a válasz-gerjesztés összefüggés meghatározható. Ezen összefüggés az átviteli tényező (komplex szám), amely egy adott frekvencián köti össze a válasz komplex amplitúdóját és a gerjesztés komplex amplitúdóját. A minket érdeklő teljes frekvenciatartomány tetszőleges számú pontjában meg tudjuk határozni az átviteli tényezőt, amely a keresett pontossággal (pontszámban) írja le az átviteli karakterisztikát [\(3\)](#page-6-0).

Ez a numerikus módszer nagyban hasonlít a valós mérési elrendezésekre. Ott a gerjesztés egy függvénygenerátor segítségével történik, amely frekvencia sweep-et (söprés) képest végrehajtani. A lezárás oldalán egy multiméter, oszcilloszkóp vagy egyéb mérőműszer segítségével mérjük a kimeneti mennyiséget. A jelenkori számítógéppel vezérelt mérések esetében ez az elrendezés igen általánosnak mondható.

# <span id="page-2-0"></span>**2. Szimbolikus megoldás meghatározása számítógéppel**

A frekvenciatartományban tudjuk megoldani a feladatot. A cél a válasz és a gerjesztés közötti összefüggés meghatározása a különböző frekvenciákon egyszerre történő gerjesztés hatására kialakuló válasz alapján. Lineáris hálózatok esetében (független forrásokon kívűl minden elem lineáris) a válasz-gerjesztés összefüggés az átviteli karakterisztika.

Az átviteli karakterisztika zárt alakú meghatározására az alábbi módszert alkalmazzuk.

- 1. Áttérünk frekvenciatartományba, azaz komplex jelölésmódra. A tekercsek és kondenzátorok helyére impedanciákat helyezünk, ahol a *jω*-t paraméternek tekintjük.
- 2. Felírjuk a megfelelő egyenleteket a választott módszerhez kapcsolódóan (hurokáramok és csomóponti potenciálok is komplex értékűek).
- 3. Az előbbi egyenletrendszer megoldásával a keresett mennyiségeket kifejezzük a most már ismert értékű - hurokáramok illetve potenciálok segítségével.
- 4. Az átviteli karakterisztikát normál alakra hozzuk. (Ebből sokféle létezik, de ebben az esetben azt célszerű alkalmazni, amelynél a nevező (és a számláló) legmagasabb fokú tagjának együtthatója 1.

A kézzel végzett számítások során a szokásos módon lehet eljárni az egyenletrendszer megoldásánál. A számítógéppel segített esetben a symbolic toolbox (vagy valami hasonló) alkalmazása a célravezető. A megoldás során a *jω* kifejezését egyben kell tartani, azaz egyetlen szimbólumként definiálni, mert ennek polinomjai fognak megjelenni. Emellett önmagában a *j* és az *ω* sem jelenik meg, hanem csak együtt.

#### **2.1. QZZ756 hálózat**

Határozzuk meg az átviteli karakterisztikát az alábbi esetre, ahol a válasz a bejelölt *i* áram, a gerjesztés a feszültségforrás feszültsége.

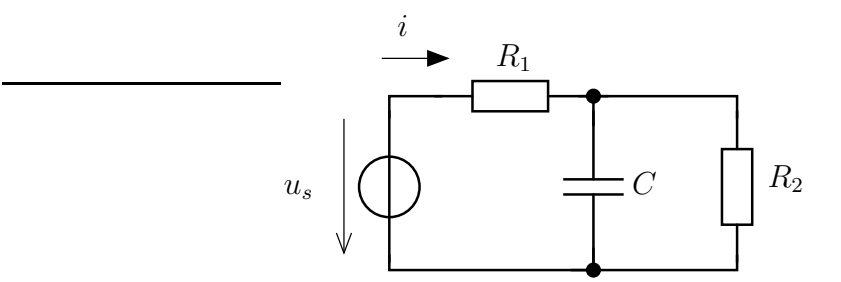

**Megoldás :** A keresett mennyiségek közötti összefüggés lényegében a forrásra kapcsolt kétpólus admittanciája.

$$
Y = \frac{I}{U_s} = \frac{1}{R_1} + \frac{1}{Z_C} \times \frac{1}{R_2} = \frac{1}{R_1} + j\omega C \times \frac{1}{R_2} = \frac{1}{R_1} + \frac{j\omega C}{1 + j\omega R_2 C} =
$$
  
= 
$$
\frac{(1 + j\omega R_2 C) + j\omega R_1 C|}{R_1 (1 + j\omega R_2 C)} = \frac{(R_1 + R_2)C}{R_1 R_2 C} \cdot \frac{j\omega + \frac{1}{C(R_1 + R_2)}}{j\omega + \frac{1}{R_2 C}} \tag{1}
$$

Másik módszer, ha csomóponti potenciálokkal dolgozunk. A kondenzátor felső pontja legyen U potenciálú, alsó csomópontja 0. A felírható egyenletek az alábbiak :

$$
\frac{U}{R_2} + j\omega \cdot CU + \frac{U - U_s}{R_1} = 0 \text{ és } I_1 = \frac{U_s - U}{R_1}
$$

```
syms R1 R2 U Us I1 jw C
eq1 = jw*C*U+U/R2+(U-Us)/R1 == 0;eq2 = I1 == (Us-U)/R1;sol = solve([eq1, eq2], [I1, U]);pretty (simplify( collect( sol.U/Us, [jwl])))
pretty (simplify( collect( sol. I1/Us, [jw])))
```
Ebben az esetben is az előző megoldással azonos eredményre jutottunk.

#### **2.2. UTB068**

Az alábbi hálózat esetében a válasz a bejelölt *u* feszültség.

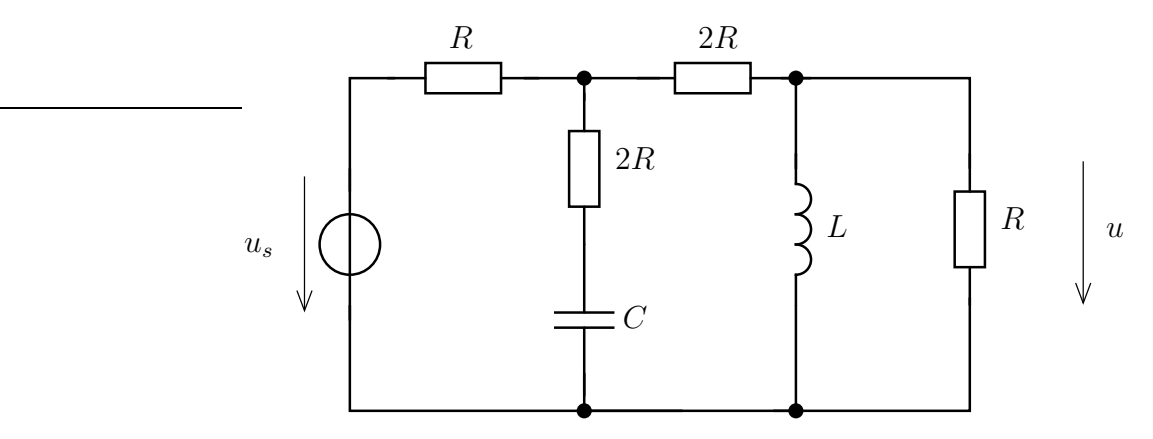

Legyen az alsó csomópont potenciálja zérus, a felső csomópontoké pedig balról jobbra  $U_s$ ,  $U_v$  és  $U$ .

A csomóponti egyenletek az alábbiak

<span id="page-3-0"></span>
$$
\frac{U_v - U_s}{R} + \frac{U_v}{2R + \frac{1}{j\omega C}} + \frac{U_v - U}{2R} = 0
$$
\n
$$
\frac{U}{R} + \frac{U}{j\omega L} + \frac{U - U_v}{2R} = 0
$$
\n(2)

amelyeket szimbolikus alakra fordíthatunk az alábbi módon

```
clear
syms Us Uv U R jw C L
eq1 = (Uv - Us)/R+Uv/(2*R+1/(jw*C))+(Uv-U)/(2*R) == 0;eq2 = U/R + U/(\frac{1}{3}W*L) + (U-Uv)/(2 * R) = 0;sol = solve ( [eq1, eq2], [U, Uv]);
pretty ( simplify ( collect ( sol. U/Us, [jw])))
```
Ennek kimenete

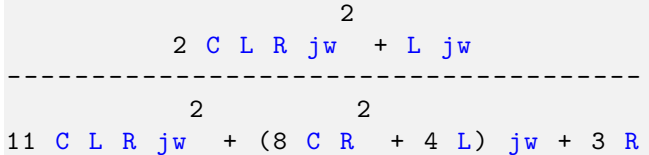

Értelmezve a kaptt eredményt adódik az átviteli karakterisztikára

$$
H(j\omega) = \frac{2CLR \cdot (j\omega)^2 + L \cdot j\omega}{11CLR \cdot (j\omega)^2 + (8CR^2 + 4L)j\omega + 3R}
$$

Ezt még át kell alakítani normálalakra (ügyelve a kiemelés során adódó tagokra) :

$$
H(j\omega) = \frac{2CLR}{11CLR} \cdot \frac{(j\omega)^2 + j\omega \frac{1}{2CR}}{(j\omega)^2 + (\frac{8R}{11L} + \frac{4}{11CR})j\omega + \frac{3}{11LC}}
$$

#### <span id="page-4-0"></span>**2.3. LNJ882**

Az alábbi hálózat esetében egy csatolt tekercspár is szerepel. A problémát (legfeljebb) ennek kezelése jelentheti. A csatolás ténye csak az egyenletek bonyolultságában (egymással összefonódottabbak) jelenik meg, a dinamikus elemek száma nem változik általa. A csatolás pöttyei a csatolt indukálás feszültségének felső csomópontját jelentik (illetve a csatolás során az áram pozitív irányát - pöttytől folyik az áram).

Határozzuk meg a rendszer átviteli karakterisztikáját, ha válasz a kondenzátor (bejelölt) feszültsége, gerjesztése a feszültségforrás feszültsége.

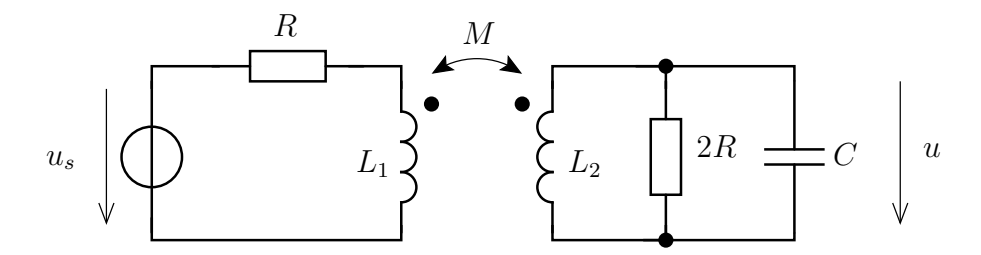

Ebben az esetben célszerű a hurokáramok módszerének alkalmazása. Az első két hurokáram (*I*<sup>1</sup> és *I*2) a pöttytől lefelé folyik, míg a harmadik (*I*3) a kondenzátoron folyik lefelé. Az alábbi hurokegyenletek írhatóak fel :

<span id="page-4-1"></span>
$$
-U_s + R \cdot I_1 + j\omega L_1 I_1 + j\omega M I_2 = 0
$$
  
\n
$$
j\omega L_2 I_2 + j\omega M I_1 + 2R(I_2 + I_3) = 0
$$
  
\n
$$
\frac{1}{j\omega C} I_3 + 2R(I_3 + I_2) = 0
$$
  
\n
$$
U = I_3 \cdot \frac{1}{j\omega C}
$$
 (3)

Az egyenletek, paraméterek és változók megadása szimbolikusan :

```
clear
syms Us I1 I2 I3 R L1 L2 M C U jw
eq1 = -Us + R*I1+ju*L1*I1+ju*M*I2 == 0;
eq2 = jw*L2*T2+jw*M*T1+2*R*(I2+I3) == 0;eq3 = I3/(jw*C)+2*R*(I3+I2) == 0;
```

```
eq4 = U == I3*1/(jw*C);sol = solve([eq1, eq2, eq3, eq4], [U, I1, I2, I3]);
pretty ( simplify ( collect ( sol. U/Us, [jw])))
```
Ennek a kimenete már bonyolultabb kell legyen, ahol azonban a nevezőre vonatkozóan megjósolható, hogy harmadfokú polinom kell legyen.

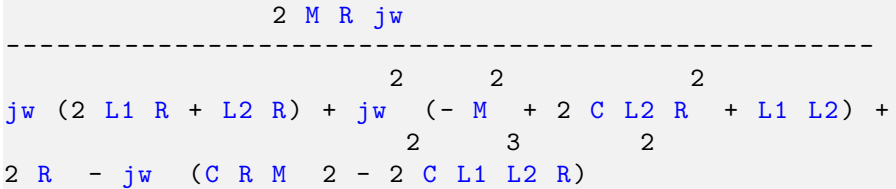

$$
H(j\omega) =
$$

2 *M R* · *jω*  $(jw)$   $2R \cdot (2L_1 + L_2) + (j\omega)^2$   $(-M^2 + 2C L_2 R^2 + L_1 L_2) + 2 R^2 + (jw)^3$   $2CR$   $(L_1 L_2 - M^2)$ 

Ami persze láthatóan már elég bonyolult ahhoz, hogy csak a konkrét értékekkel lehessen értelmesen megoldani.

# <span id="page-6-0"></span>**3. Átviteli karakterisztika meghatározása - numerikus megoldás**

Ebben a részben a valós mérési módszert imitáló módszerrel fogunk számolni. Az átviteli karakterisztika meghatározása egy valós hálózat esetében méréssel történik.

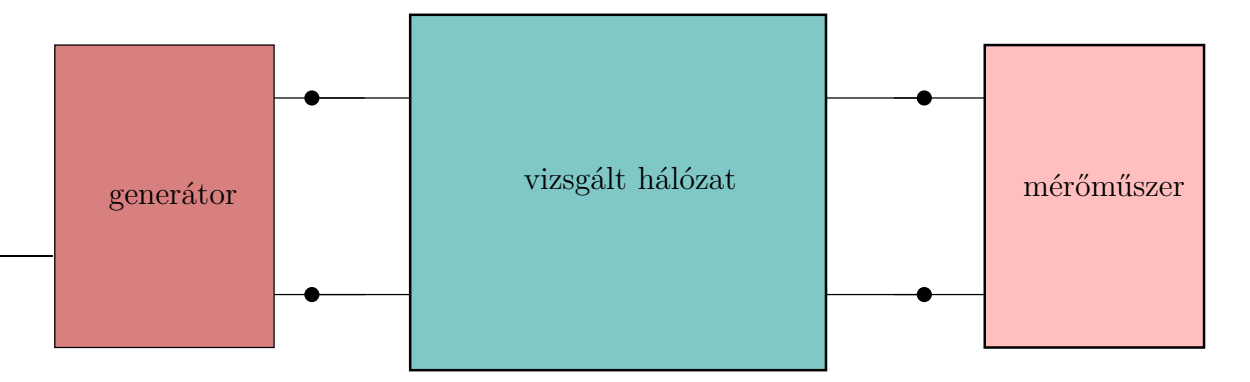

A gerjesztést egy programozható jelgenerátorral szinuszos jellel gerjesztjük a hálózatot. A válasz mennyiséget valamely mérőműszerrel (pl. digitális multiméterrel mérjük). Ezzel egy mérési sorozat végén egy frekvencia-árviteli karakterisztika adatsort kapunk. Ha valamely frekvenciaértéken nem történt mérés, akkor interpoláció segítségével tudunk az ismert pontokban lévő adatokból következtetni a keresett értékre.

#### **3.1. Részletes megoldás**

Az alábbi hálózat esetében számítjuk ki az átviteli karakterisztikát diszkrét frekvenciapontokban végrehajtott (numerikus) mérések segítségével. A numerikus mérés a hálózatelméleti probléma megoldását jelenti, amely bármely mennyiség meghatározható.

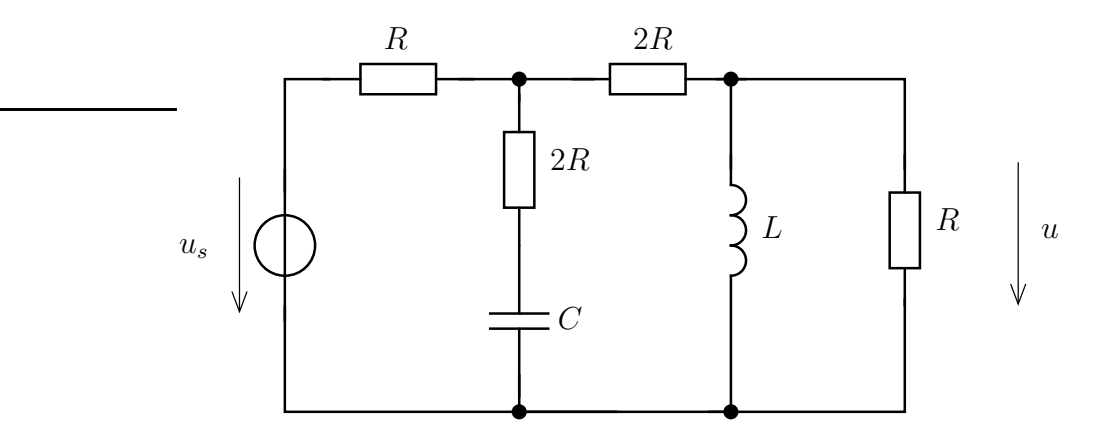

A fenti hálózatra vonatkozóan korábban már felírtuk a csomóponti potenciálok egyenletét [\(2\)](#page-3-0). Ennek megoldását az alábbi Matlab-kód végzi el. A koherens egységrendszer *k*Ω*, nF, mH, µs, Mrad/s, V, mA*. A később is vizsgált esetre nézve a hálózati paraméterek értéke *R* = 2*k*Ω, *C* = 0*,*218 nF, *L* = 0*,*63 mH.

```
function [U, U1] = megoldo(R, L, C, w, Us)ZL = i * w * L;ZC = 1/(i * w * C);
```

```
x = [1/R+1/(2'R)+1/(ZC+2'R) -1/(2'R); -1/(2'R) 1/R+1/(2'R)+1/ZL] [Us/R
     ;0];
 U = x(2); U1=x(1);end
```
A megoldo függvényei a hálózati elemek paraméterei (R,L,C) és a gerjesztés paraméterei (gerjesztés komplex amplitúdója - Us, működési frekvencia - w). Ennek segítségével az átviteli karakterisztika kiszámítható, ha a gerjesztés amplitúdója mindig 1. Ezzel az amplitúdó és a fázis is a gerjesztéshez képesti lesz.

A numerikus mérés ilyen módon történő megoldása lehetővé teszi számunkra, hogy tetszőleges gerjesztés esetén is működjön ez a módszer.

A mérés eredményeképpen az alábbi átviteli karakterisztika adódik.

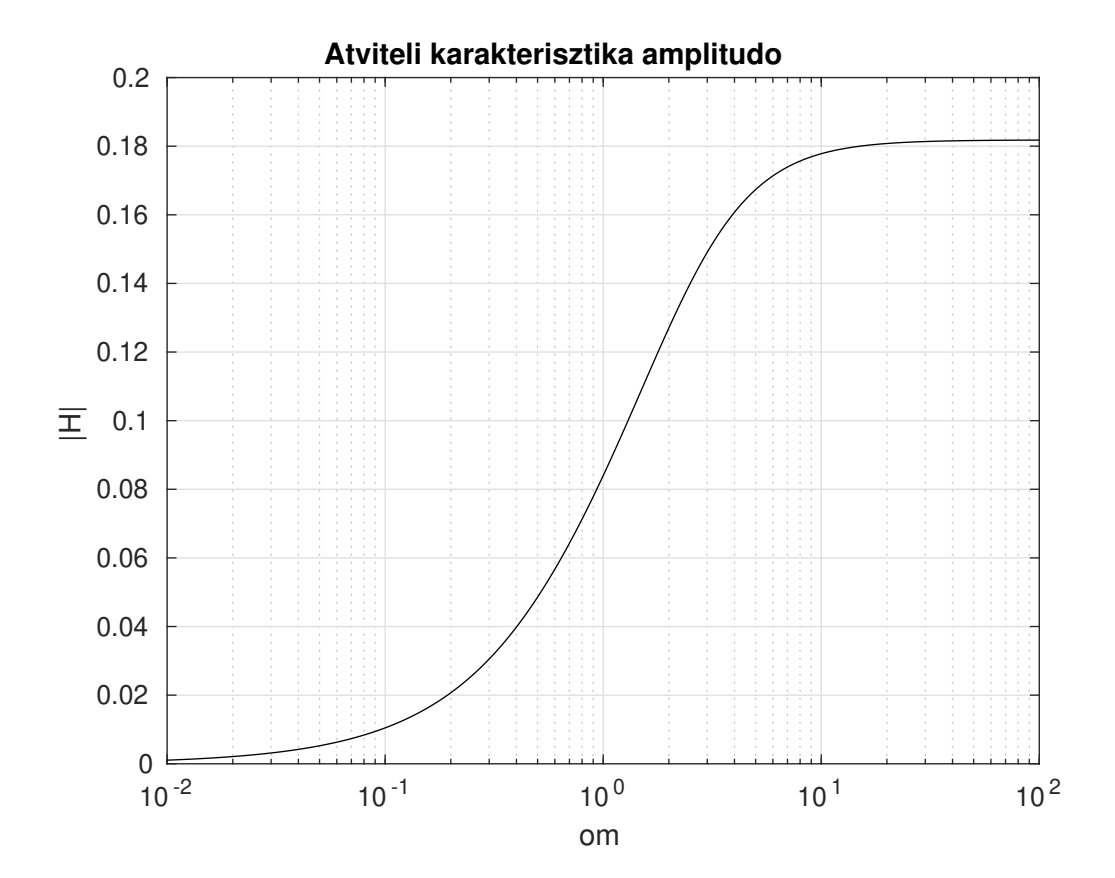

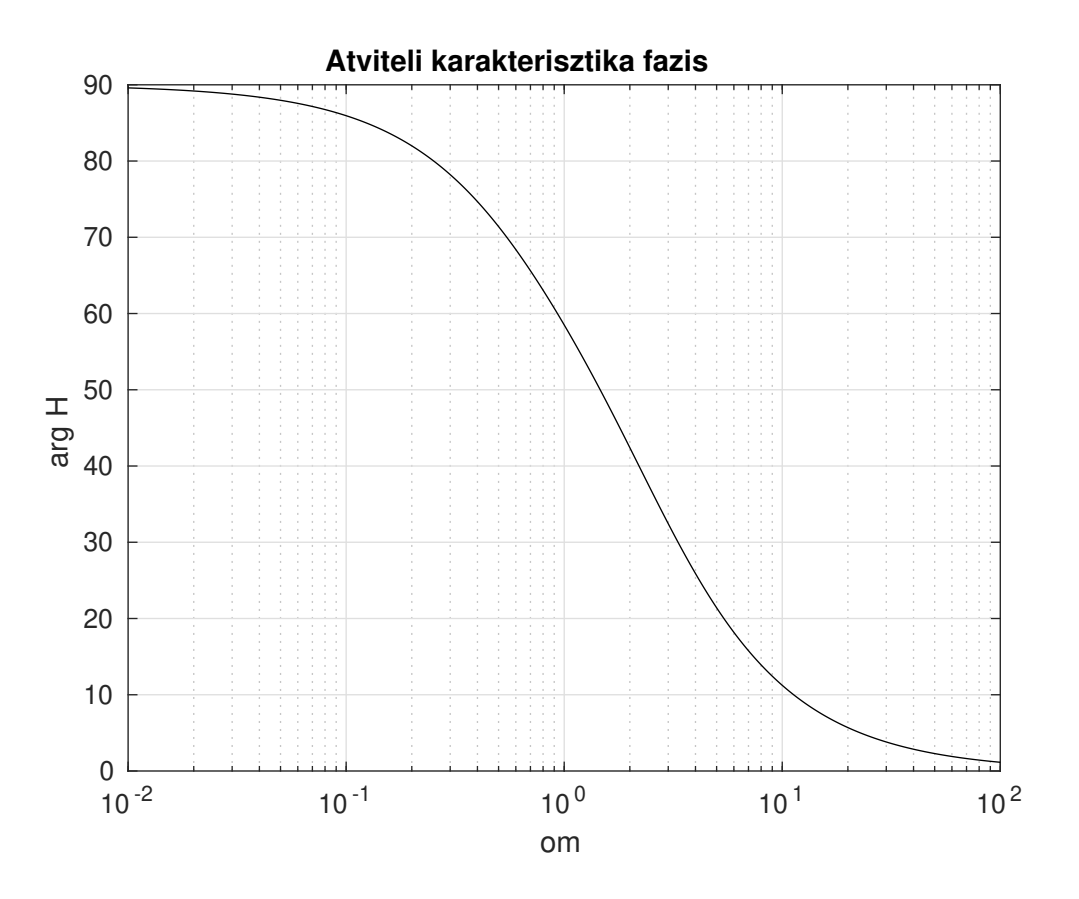

### **3.2. Válasz számítása fűrészfog gerjesztésnél**

Az előző részben elkészített mérési algoritmus felhasználásaként vizsgáljuk meg a háromszög alakú, periodikus gerjesztés hatását.

A periodikus gerjesztést Fourier-sorával írhatjuk le. Ennek meghatározása jelenleg nem feladatunk, annak alakja az alábbi (ahol  $\omega_0 = \frac{2\pi}{T}$  $\frac{2\pi}{T}$  seg

$$
u_s(t) = \frac{8}{\pi^2} \sum_{k=1,3,5,\dots} \frac{(-1)^{(n-1)/2}}{k^2} \sin\left(\frac{k \cdot 2\pi \cdot t}{T}\right)
$$
(4)

A gerjesztés időfüggvénye az első 12 frekvenciakomponens felhasználásával (*k* = 0*, . . . ,* 11) az alábbi időfüggvény adódik , *T* = 10*µs* és 1*V* amplitúdó esetén.

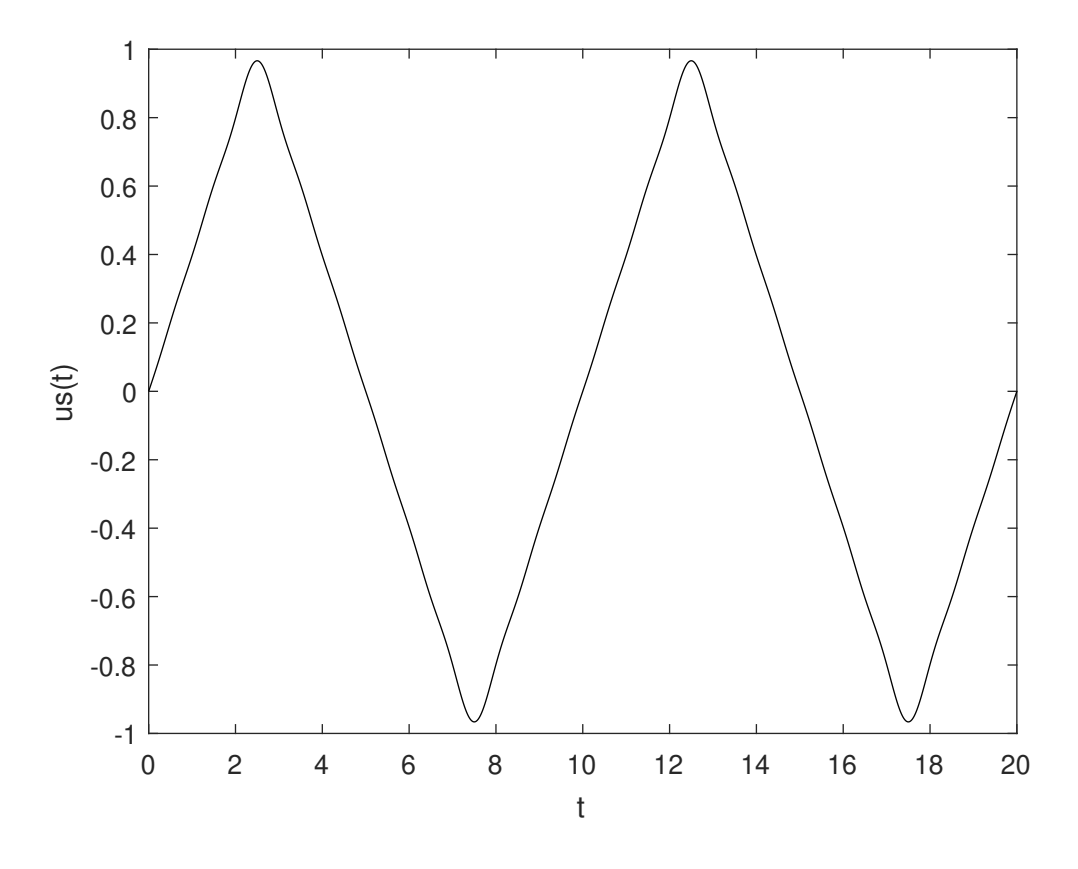

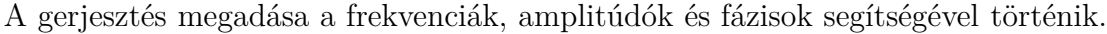

```
T = 10;om0=2*pi/T;
OM = [1 3 5 7 9 11]*om0;Us = 8./(pi^2*[1 3 5 7 9 11].^2);fis = [0 pi 0 pi 0 pi ];
Usk = Us.* exp(j*fis);
```
Ennek ismeretében az időfüggvény (*us*(*t*)) kiszámítható megfelelő felbontásban.

$$
u_s(t) = \sum_k \hat{U}_k \cdot \cos\left(\omega_k \cdot t + \varphi_k\right)
$$

```
t = 1inspace(0,2*T,1000);
ust = zeros( size(t));
for idx = 1: length(0M)ust = ust + Us(idx)*sin(0M(idx)*t+fis(idx));end
```
A válasz meghatározására a használt frekvenciákon lépkedünk végig, mindegyik esetében a megfelelő komplex amplitúdóval gerjesztünk és mérjük a választ. A kapott értékeket eltároljuk, hogy a válasz időfüggvényét is kiszámíthassuk.

```
for id =1: length (OM)
  U(id) = megoldo(R, L, C, OM(id), Usk(id));HH(id) = U(id)/Usk(id);end
```
A HH mennyiség csak ábrázolástechnikai meggondolások miatt kerül kiszámításra. Az átviteli karakterisztika amplitúdójában jelezzük a gerjesztés frekvenciáit.

#### **3.2.1. T=10**

Figyeljük meg a válasz időfüggvényét $T=10~\mu s$ periódusidő esetén! Ábrázoljuk az átviteli karakteriszika amplitúdójával azonos ábrán a gerjesztés által használt frekvenciákat!

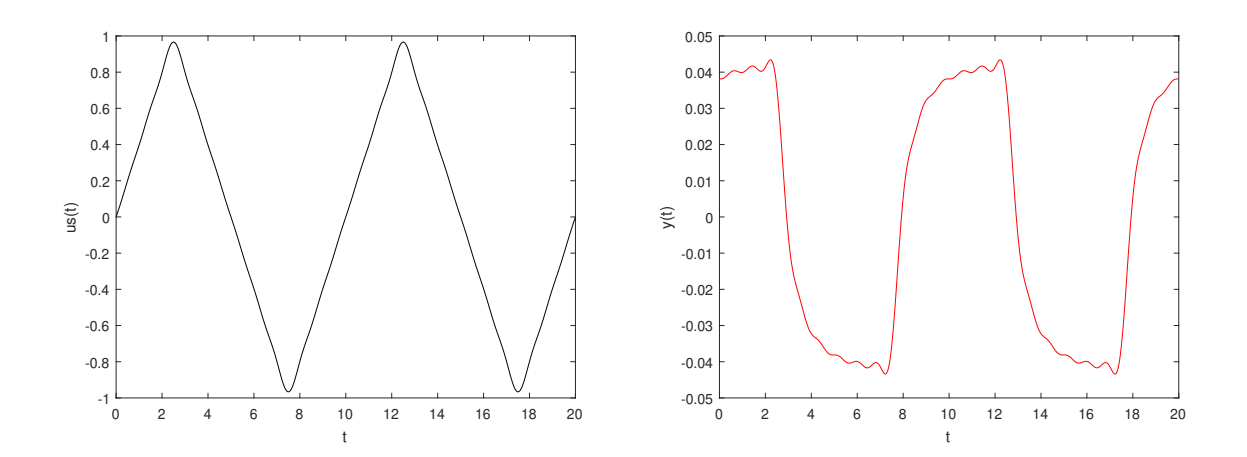

A háromszög alak inkább négyszögjelre hasonlít a válasz időfüggvényében. A frekvenciamenetet az alábbi ábrán láthatjuk.

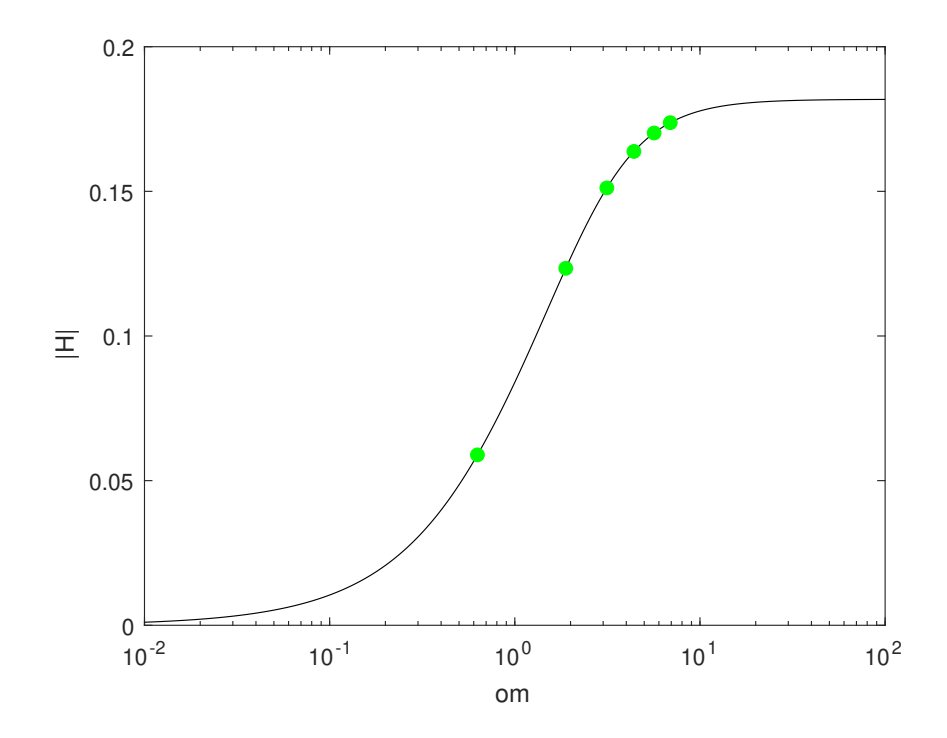

### **3.2.2. T= 100**

A hosszabb periódusidő az alacsonyabb fekvenciákra tolja a felhasznált frekvenciatartományt.

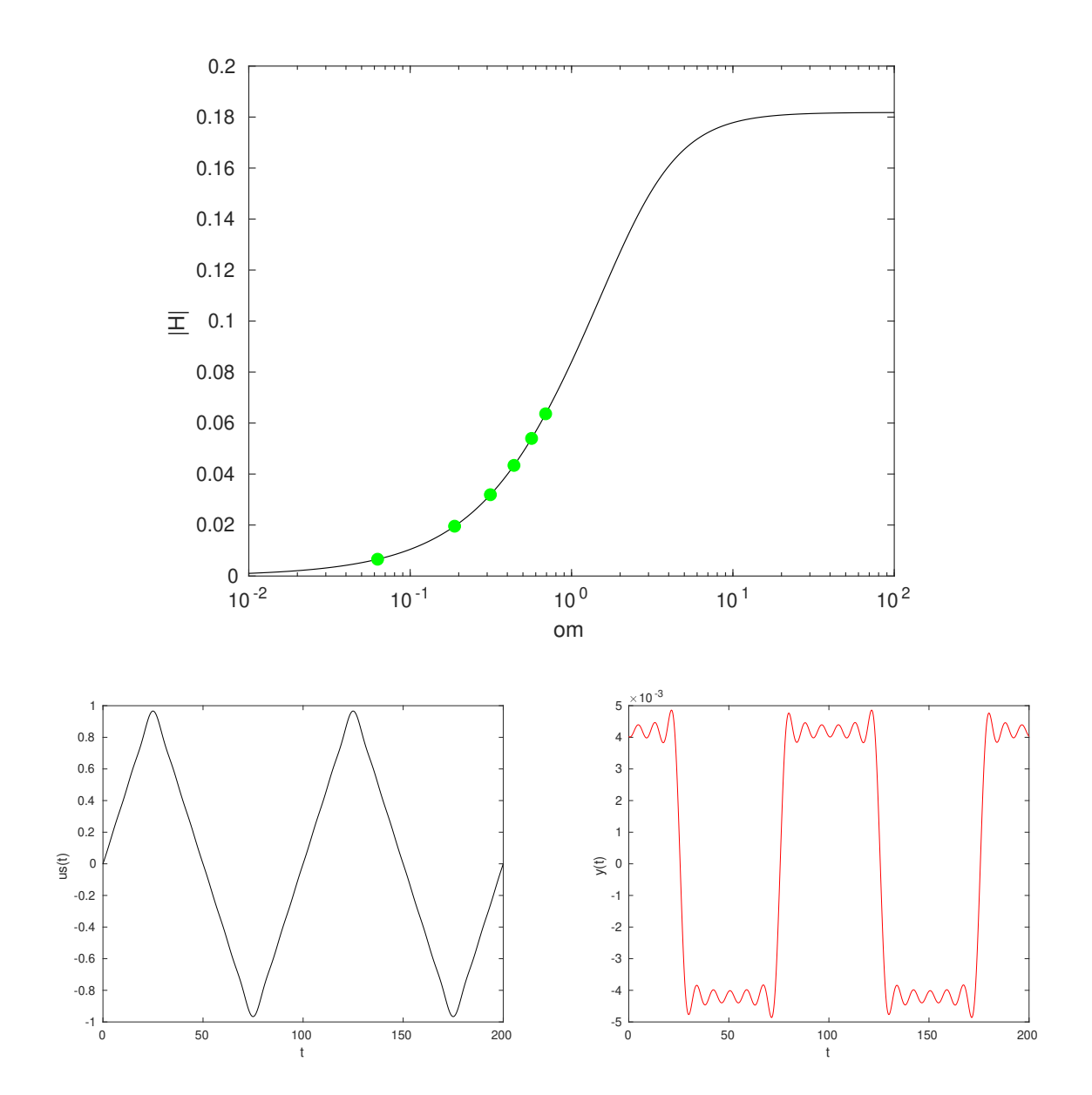

#### **3.2.3. T= 1**

Válasszunk rövidebb periódusidőt! Ezzel az alapfrekvencia az eredetihez képest feljebb tolódik. Figyeljük meg ennek hatását!

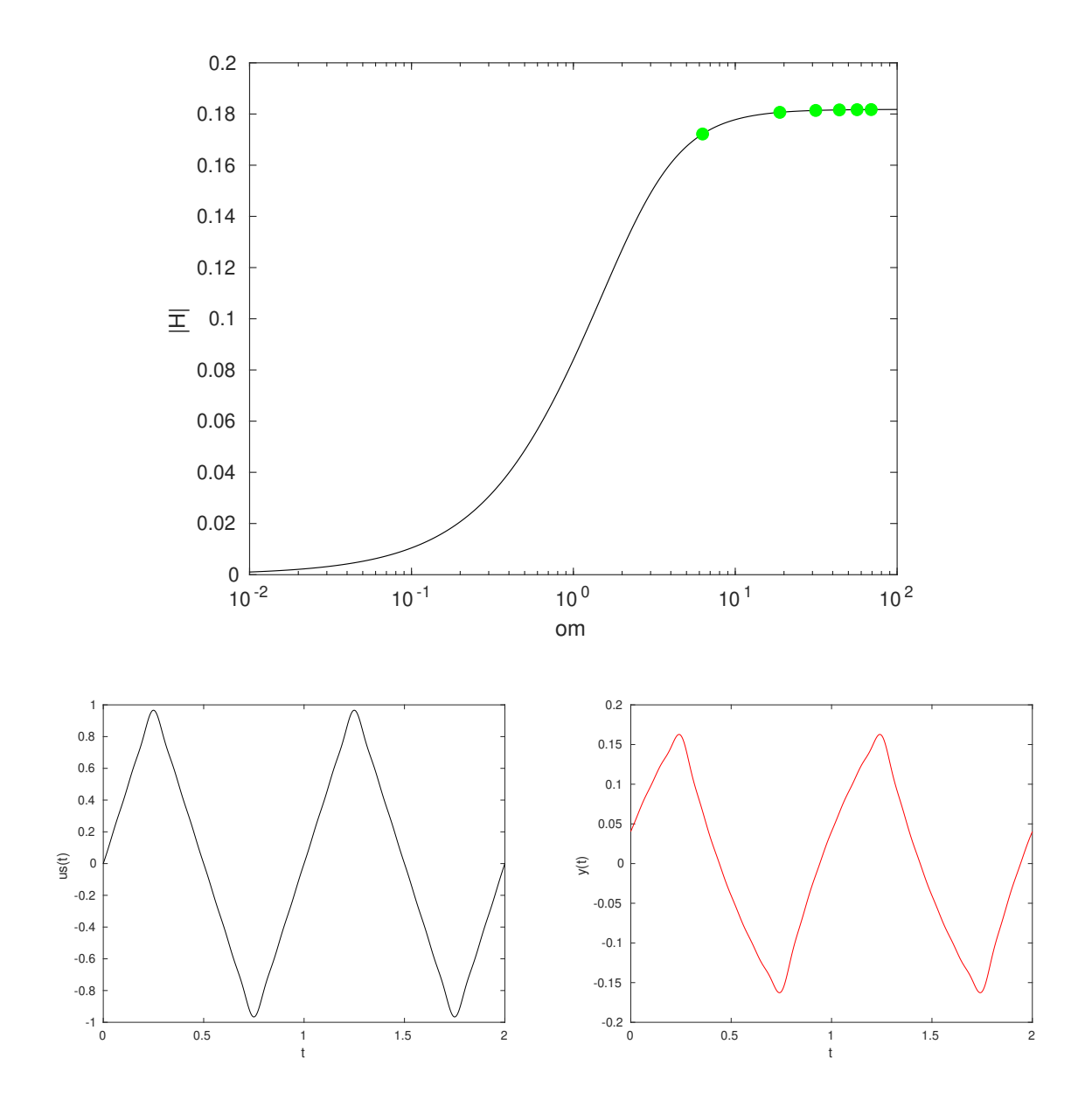

#### **3.3. Nehezebb hálózat**

Tekintsük a korábban [\(2.3\)](#page-4-0) már megismert hálózatot, amelynek leíró egyenletei [\(3\)](#page-4-1) által adottak. A megoldást a mego.m fájl tartalmazza, a fűreszfog jellegű gerjesztéssel együtt.

Figyeljük meg a gerjesztésre adott válasz változását 3 különböző alapfrekvencia esetén!  $\omega_0 = 0.02$  Mrad/s

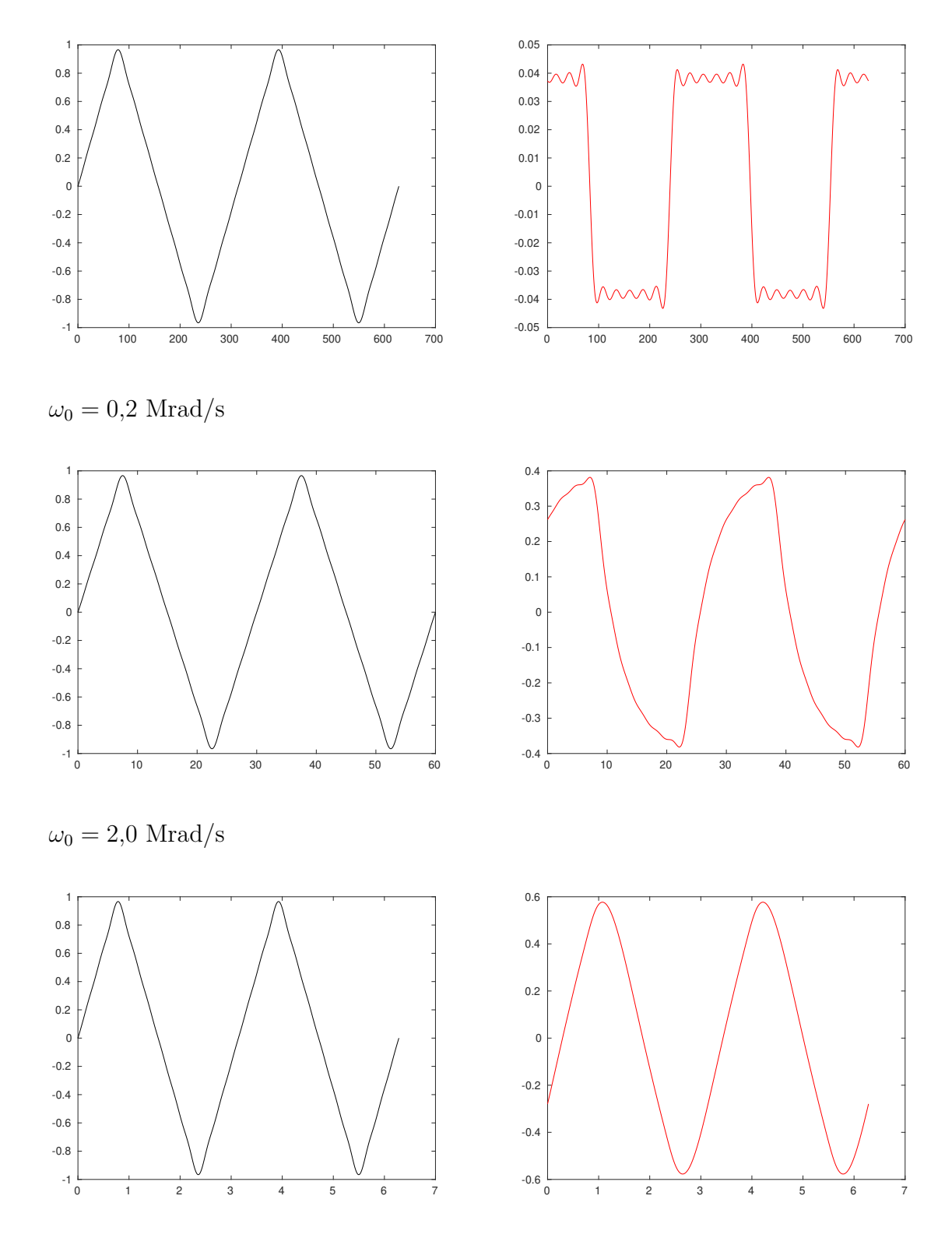

### **3.3.1. Frekvenciahasználat**

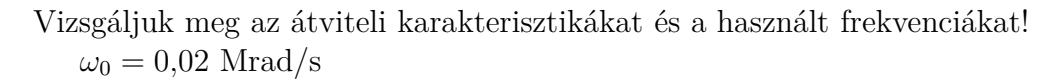

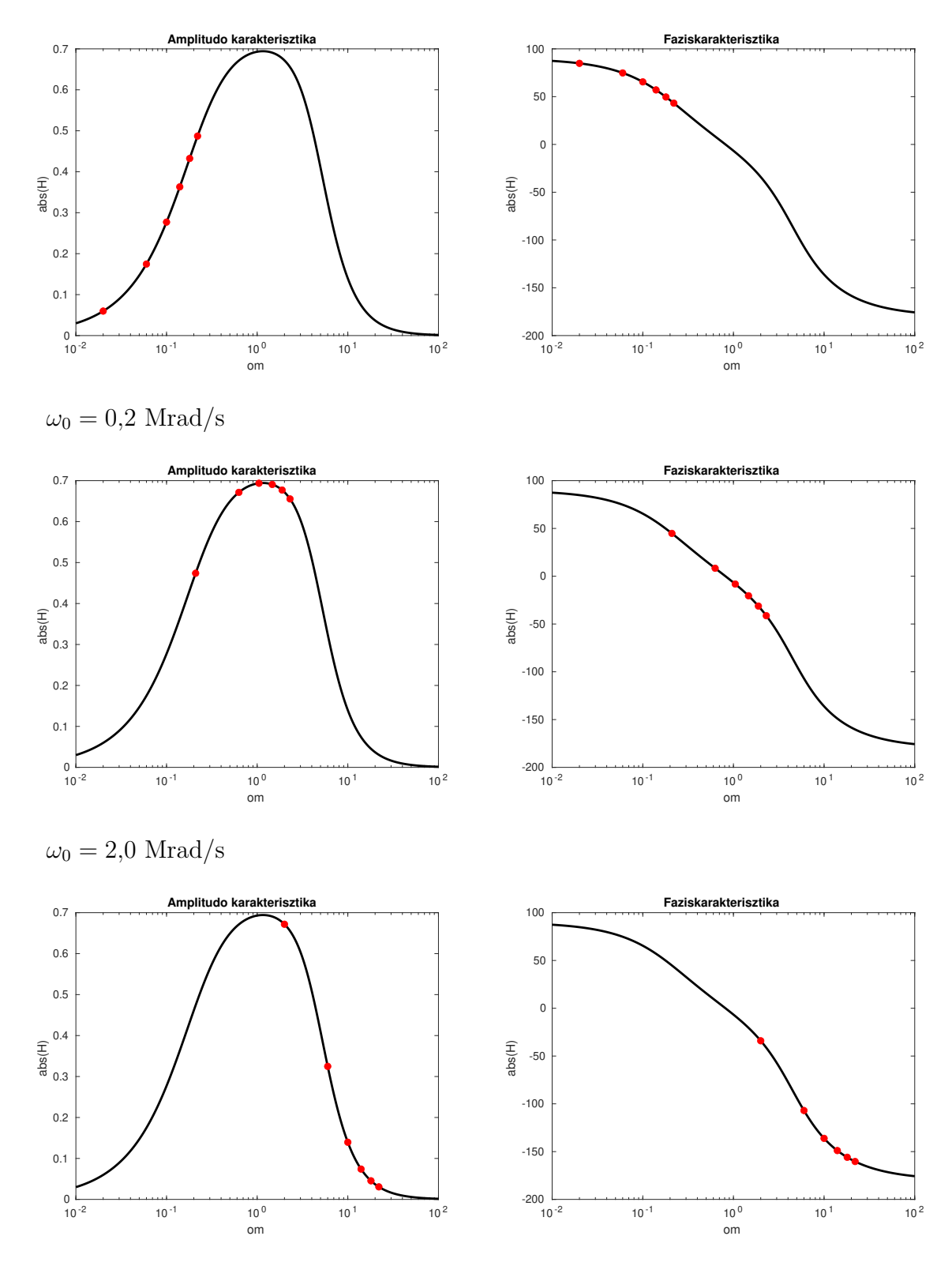

### **3.4. Teljes kódok**

```
Listing 1. UTB068 hálózat - átviteli karakterisztika - atvitel.m
```

```
1 \text{ R} = 2;
2 L = 0.63;3 \quad C = 0.218;4
5 om = logspace(-2,2,1e4);
6 H = zeros( size(om));
7 for id =1: length (om)
8 H(id) = megoldo(R, L, C, om(id), 1);9 end
10
11 %% amplitudo abrazolasa
12 figure ; semilogx(om , abs(H),'k-'); xlabel ('om'); ylabel ( '|H|');
13 title ('Atviteli karakterisztika amplitudo');
14 set(gca , 'XGrid ','on','YGrid ','on');
15 %% fazis abrazolasa
16 figure ; semilogx(om , 180/ pi* angle (H),'k-'); xlabel ('om'); ylabel ('arg H'
      );
17 title ('Atviteli karakterisztika fazis ');
18 set(gca, 'XGrid', 'on', 'YGrid', 'on');
19
20
21 function [U, U1] = megoldo(R, L, C, w, Us)22 ZL = j * w * L;
23 ZC = 1/(\text{i} * w * C);
x = [1/R+1/(2'R)+1/(ZC+2'R) -1/(2'R); -1/(2'R) 1/R+1/(2'R)+1/ZL] \[Us/R
        ;0];
25 U = x(2); U1=x(1);
26 end
```

```
1 \text{ R} = 2;2 L = 0.63;3 \quad C = 0.218;4
5 om = logspace(-2,2,1e4);
6 H = zeros( size(om));
7 for id =1: length (om)
8 H(id) = megoldo(R, L, C, om(id), 1);
9 end
10
11 figure ; semilogx(om , abs(H),'k-'); xlabel ('om'); ylabel ( '|H|');
12
13 \frac{\%}{\&}14
15 T = 10;
16 om0=2*pi/T;
17 OM = [1 3 5 7 9 11] * om 0;
18 Us = 8./( pi ^2*[1 3 5 7 9 11].^2);
19 fis = [0 pi 0 pi 0 pi ];
20 Usk = Us .* exp(j* fis);
21
22 for id =1: length (OM)
U(id) = megoldo(R, L, C, OM(id),Usk(id));24 HH(id) = U(id)/ Usk(id);25 end
26
27 \frac{9}{6}28 t = linspace(0 ,2*T ,1000) ;
29 ust = zeros( size(t)); yt = zeros ( size(t));
30 for idx = 1: length (OM)
31 ust = ust + Us( idx)* sin(OM( idx)*t+ fis( idx));
32 yt = yt + abs(U( idx))* sin(OM( idx)*t+ angle (U( idx)));
33 end
34
35 \frac{9}{6}36
37 figure ; plot(t,ust ,'k-'); xlabel ( 't'); ylabel ( 'us(t)');
38 figure ; plot(t,yt ,'r-'); xlabel ('t'); ylabel ('y(t)');
39
40
41 %% Gerjesztes frekvenciai az atviteli karakterisztikajaval kozosen
42
43 figure ; semilogx(om , abs(H),'k-'); xlabel ('om'); ylabel ( '|H|');
44 hold on;
45 semilogx(OM , abs(HH), 'go','MarkerFaceColor','g');
46 function [U,U1] = megoldo(R,L,C,w,Us)
47 ZL = i * w * L;
48 ZC = 1/(j*W*C);
_49 x = [1/R+1/(2'R)+1/(ZC+2'R) -1/(2'R); -1/(2'R) 1/R+1/(2'R)+1/ZL] [Us/R
        ;0];
50 U = x(2); U1=x(1);
51 end
```
Listing 2. Fűrészfog alakú gerjesztés hatása - megoldas.m

```
1 R = 1;2 L1 = 2;3 L2 = 5;
4 \text{ M} = 3;5 \text{ } C = 0.2;6
7 om = logspace(-2,2,1e4);
8 H = zeros( size(om));
9 I1 = zeros ( size(om));
10 I2 = zeros ( size(om));
11 for id =1: length (om)
12 [H(id), xt] = megoldo(R, L1, L2, M, C, om(id), 1);
13 I1(id) = xt(1); 12(id) = xt(2);14 end
15
16
17 \frac{\%}{\&}18 \frac{\%}{\%} T = 30;
19 % \circ om 0 = 2 * pi / T;
20 om0 = 0.02;
21 T = 2*pi/ om0;
22 OM = [1 3 5 7 9 11] * om 0;
23 Us = 8./( pi ^2*[1 3 5 7 9 11].^2);
24 fis = [0 pi 0 pi 0 pi ];
25 Usk = Us.* exp(j*fis);26
27 \frac{9}{6}28
29 for id =1: length (OM)
30 U(id) = megoldo(R, L1, L2, M, C, OM(id), Usk(id));_{31} HH(id)= U(id)/ Usk(id);
32 end
33
34 %
35
36 t = linspace(0 ,2*T ,1000) ;
37 ust = zeros( size(t)); yt = zeros ( size(t));
38 for idx = 1: length (OM)
39 ust = ust + Us(idx)*sin(0M(idx)*t+fis(idx));40 yt = yt + abs(U( idx))* sin(OM( idx)*t+ angle (U( idx)));
41 end
4243
44 %%
45 figure ; plot(t,ust ,'k-')
46 figure ; plot(t,yt ,'r-')
47
48 %%
49
50 figure ; semilogx(om , abs(H), 'k-','LineWidth' ,2);
51 xlabel ('om'); ylabel ( 'abs(H)'); title( 'Amplitudo karakterisztika');
52 hold on;
53 semilogx(OM , abs(HH), 'ro','MarkerFaceColor','r');
54
55 figure ; semilogx(om , 180/ pi* angle (H), 'k-','LineWidth' ,2);
```
Listing 3. Fűrészfog alakú gerjesztés hatása - mego.m

```
56 xlabel ('om'); ylabel ( 'abs(H)'); title( 'Faziskarakterisztika ');
57 hold on;
58 semilogx(OM , 180/ pi* angle (HH), 'ro','MarkerFaceColor','r');
59
60
61
62
63 function [U, x] = megoldo(R, L1, L2, M, C, w, Us)64 x = [R+j*w*L1 j*w*M 0;j*w*M j*w*L2+2*R 2*R;0 2*R 2*R+1/(j*w*C)]\[Us;0;0];
65 U = x(3)/(j*w*C);66 end
```